# Tricks for Report Builders: Best Practices and Visualization Skills for Designing Impactful Reports

Teri Patsilaras & Nicole Ball

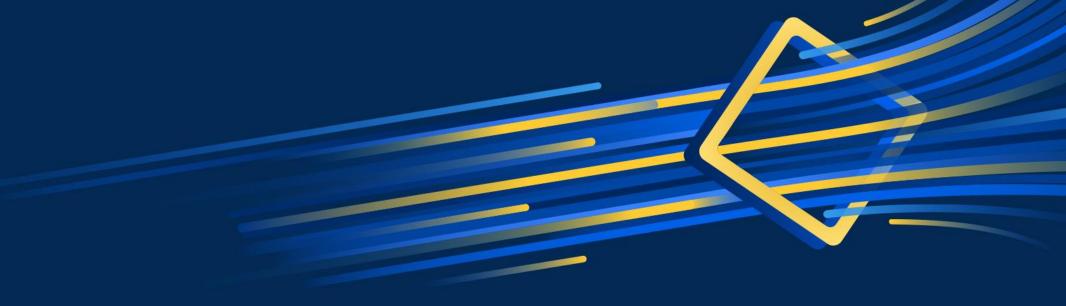

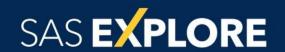

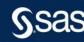

# Tricks for Report Builders: Best Practices and Visualization Skills for Designing Impactful Reports

Teri Patsilaras, SAS

Nicole Ball, SAS

Teri Patsilaras is a Senior Manager in the Education Division within SAS. Teri works to enable SAS technologists and customers on the latest data visualization techniques and how to leverage SAS Visual Analytics to meet business needs. She has extensive knowledge of report design methodologies and how to efficiently and effectively apply data visualization methods. She has a B.A. in Applied Mathematics and B.A. in Computer Science from North Carolina State University.

Nicole Ball, a Principal Technical Training Consultant at SAS, teaches courses on SAS Visual Analytics, SAS Data Quality, and the SAS programming language. Nicole is also a course developer for SAS Visual Analytics, which includes writing and updating courses and preparing customized training. Before coming to SAS, Nicole was an Economic Analyst at the Federal Reserve where she learned more about SAS code and how to apply it to real-world problems. She has a M.S. in Economics from the University of Texas at Dallas and a B.A. in Economics from Trinity University in San Antonio, TX.

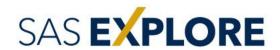

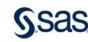

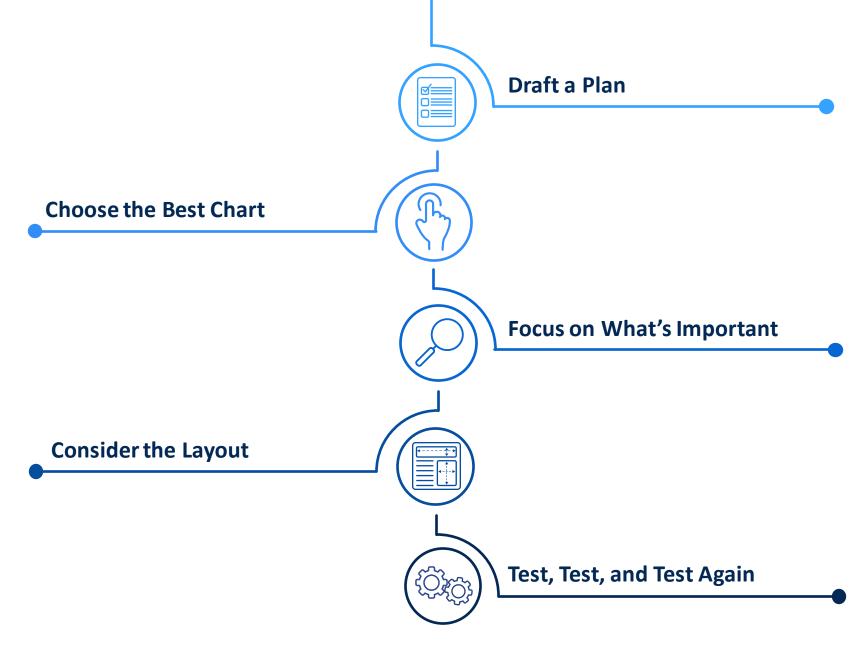

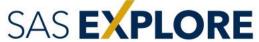

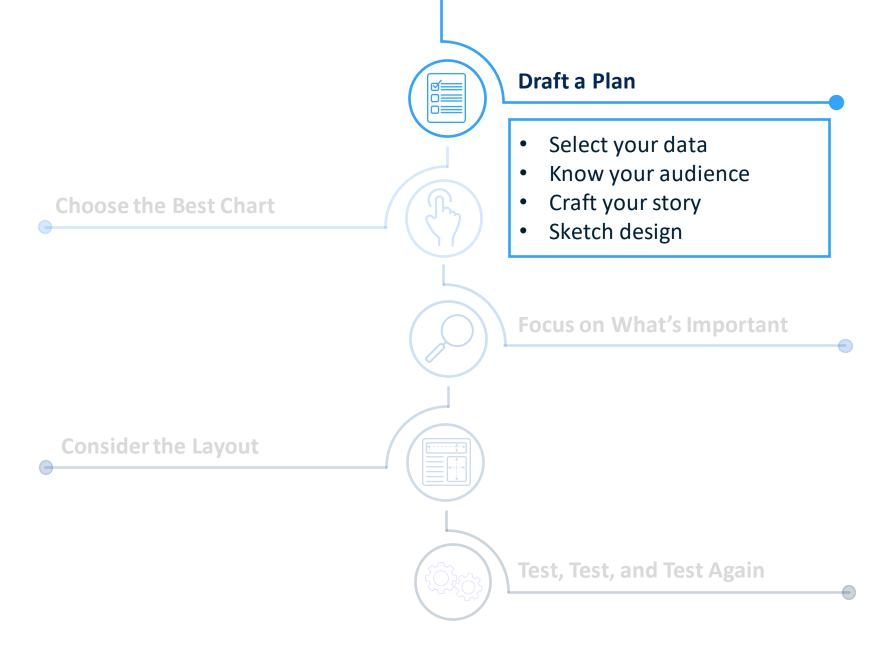

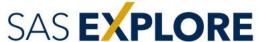

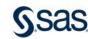

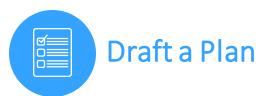

#### Select your data

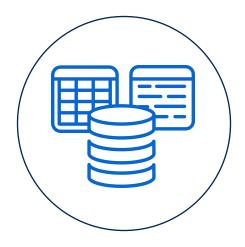

**Any format** 

- SAS data sets
- Microsoft Excel files
- Database tables
- Text files

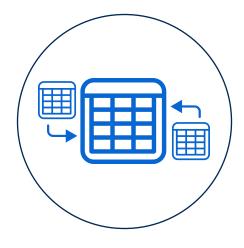

#### Multiple tables

- Combine tables
- Multiple data sources

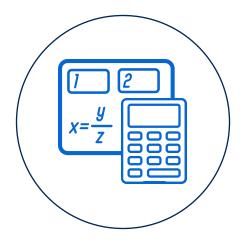

#### **Create data items**

- One-click calculations
- Hierarchies
- Geography data items
- Parameters
- Statistical data items

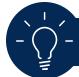

Prepare your data before using it in SAS Visual Analytics

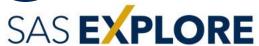

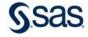

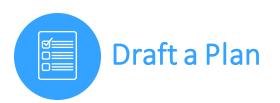

#### Know your audience

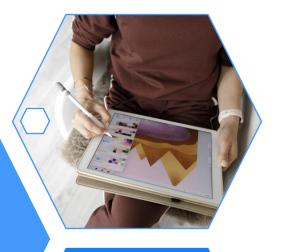

What to present?

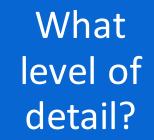

How to present?

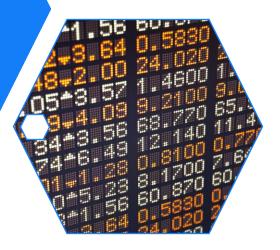

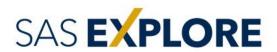

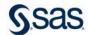

#### Know your audience

#### **Statisticians**

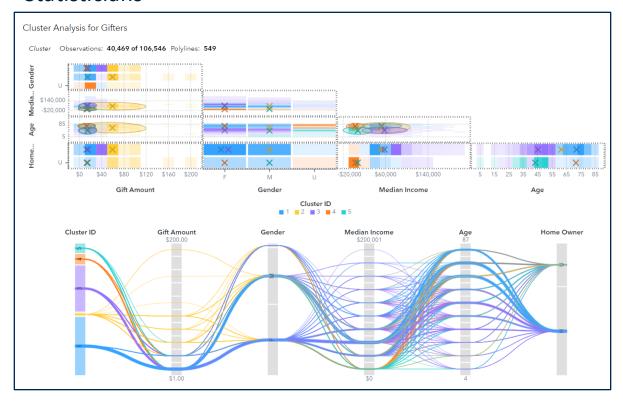

#### General audience

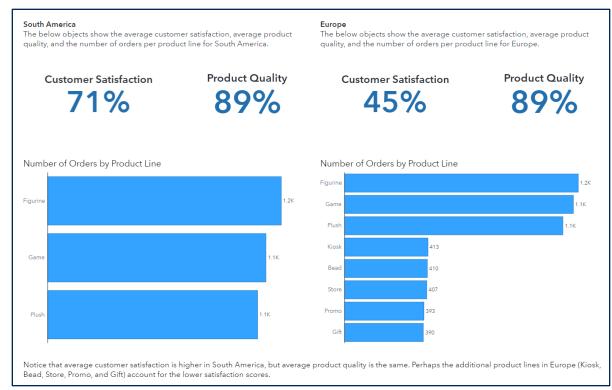

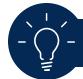

Provide context for graph content

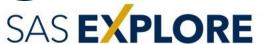

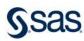

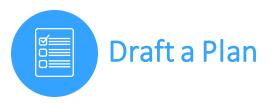

#### Know your audience

#### Simple edits

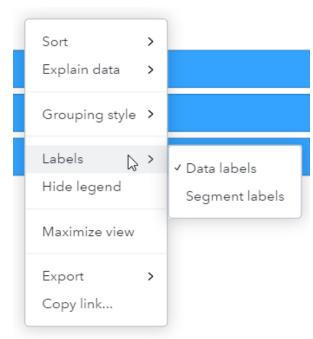

Viewer Customization Level

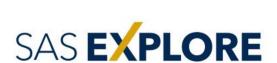

#### Comprehensive edits

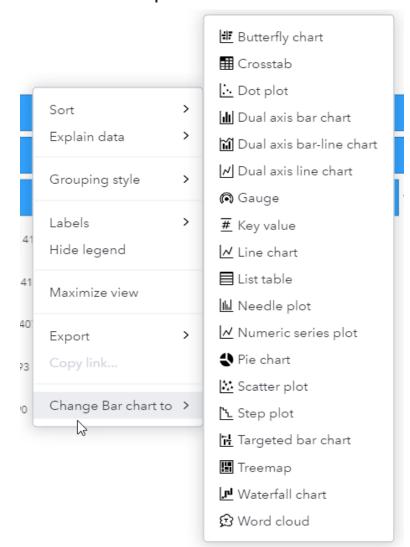

#### **Data edits**

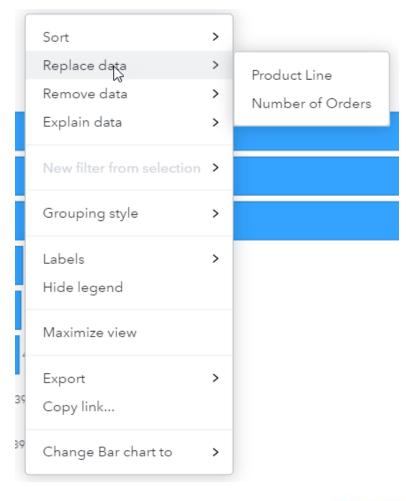

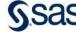

# Draft a Plan

#### Craft your story

Are you trying to persuade?

Do you want the audience to take

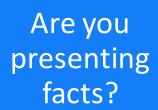

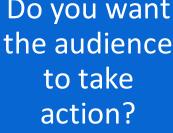

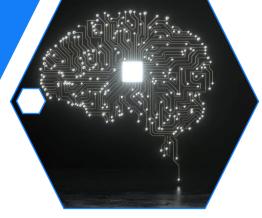

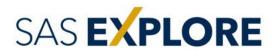

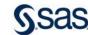

#### Sketch design

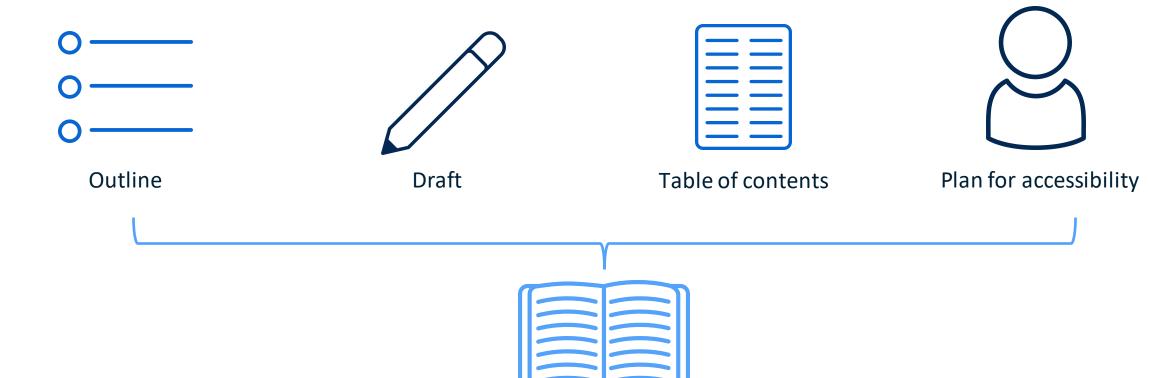

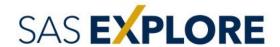

Keep the story in

mind

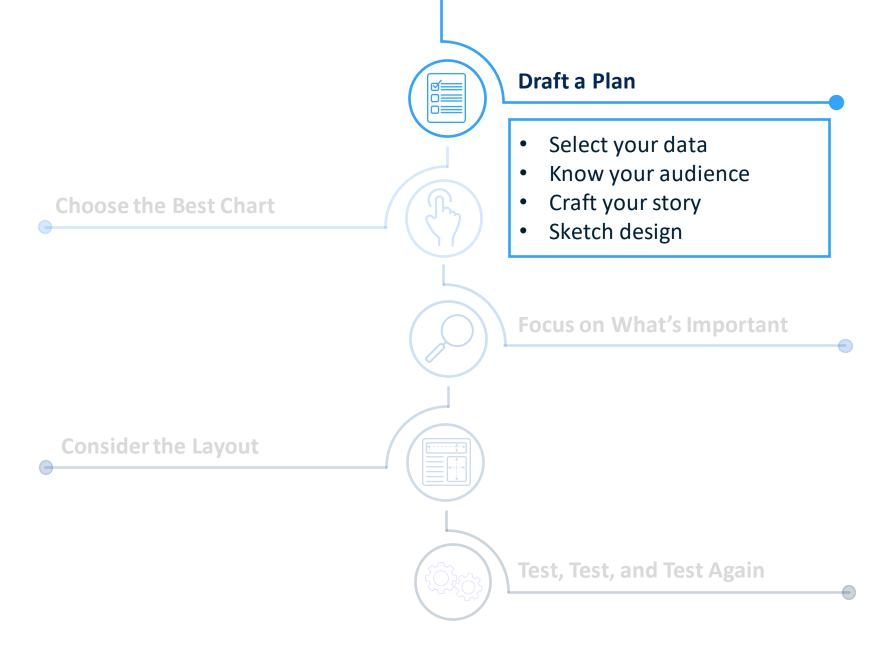

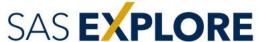

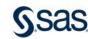

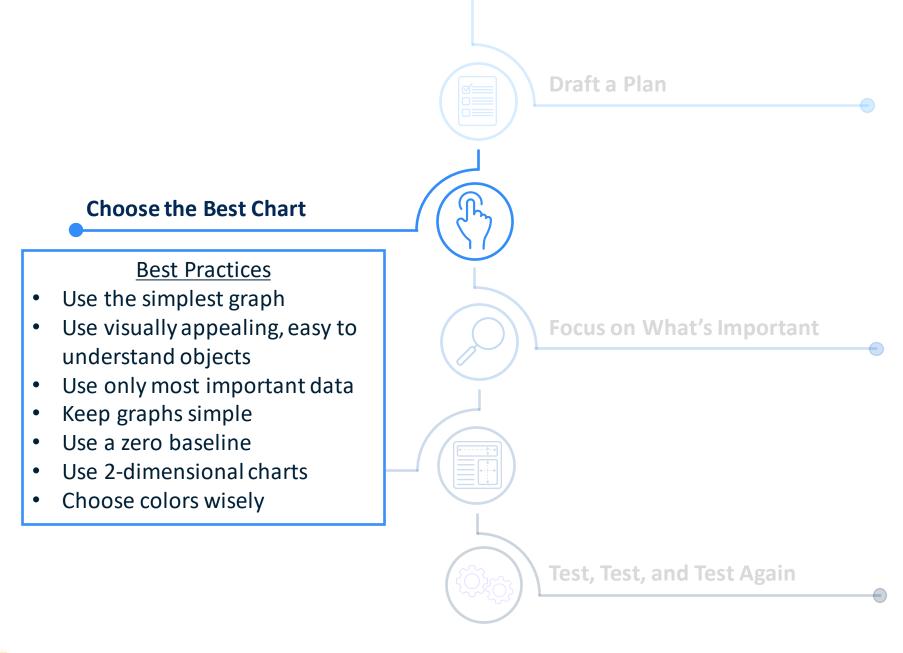

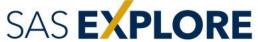

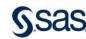

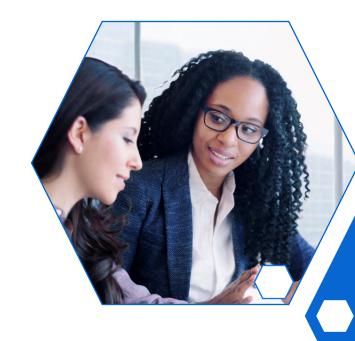

Who is the audience?

What data do you want to display?

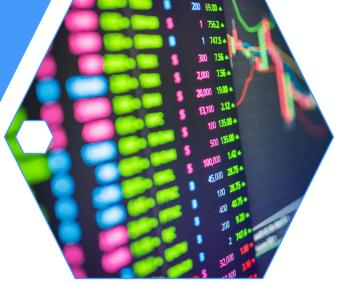

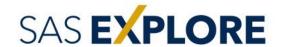

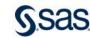

#### Use the simplest graph

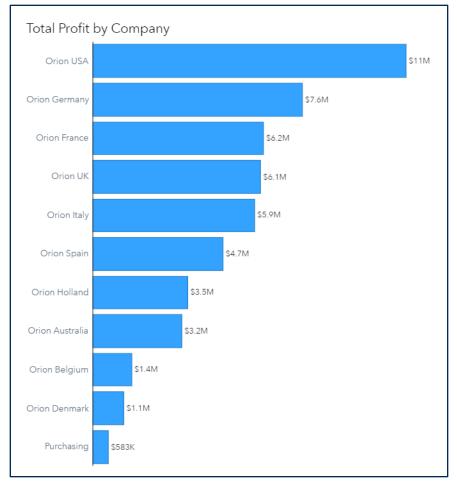

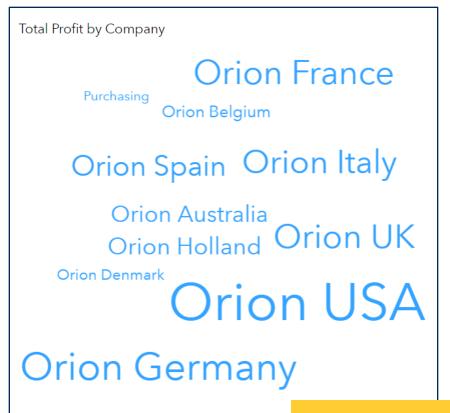

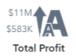

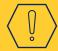

- Muddled message
- Less accessible

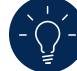

Create object templates to speed up development

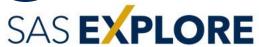

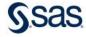

## Use visually appealing, easy to understand objects

#### **Statisticians**

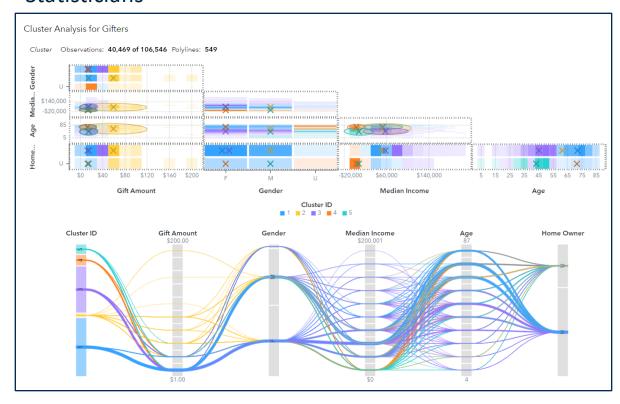

#### General audience

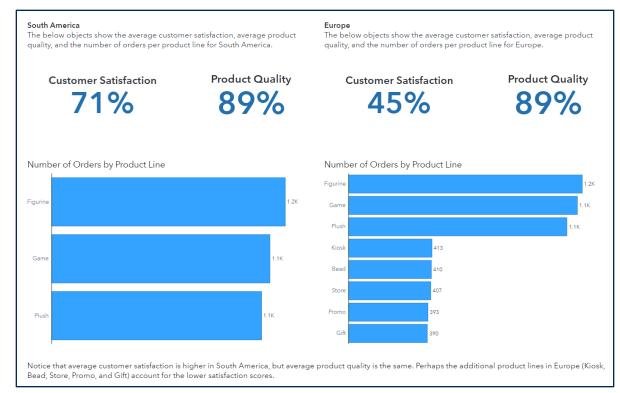

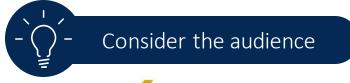

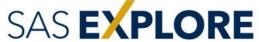

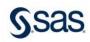

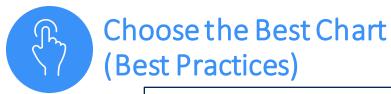

Use only the most important data

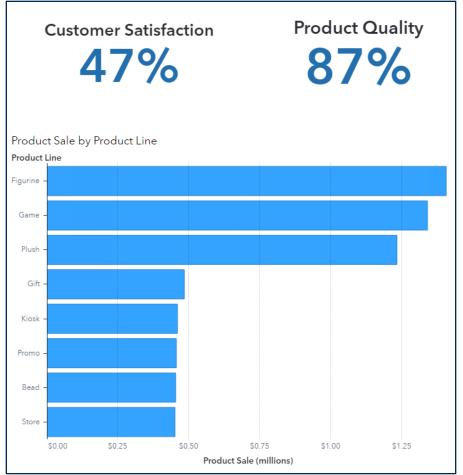

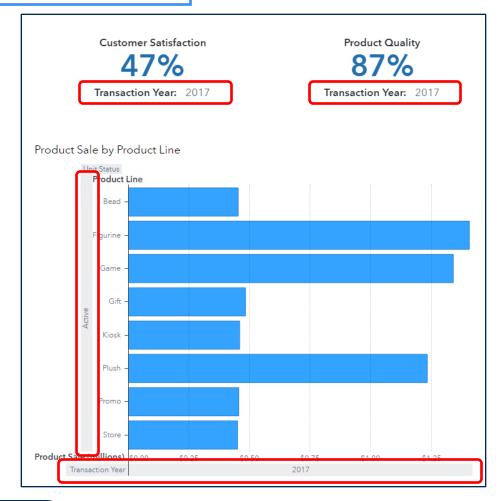

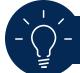

Notify users if lattice columns or lattice rows are used

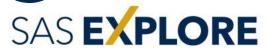

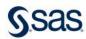

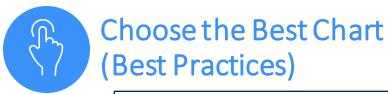

#### Keep graphs simple

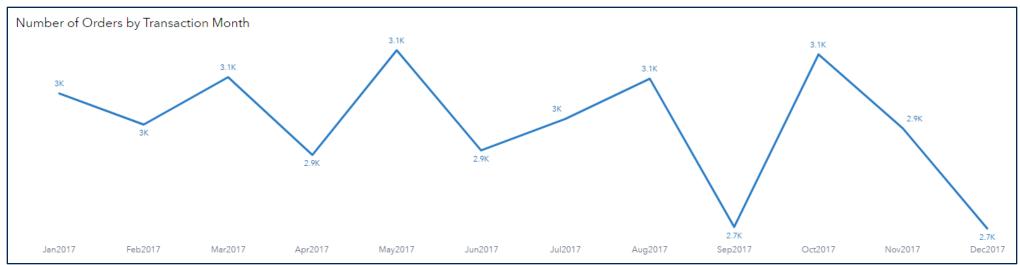

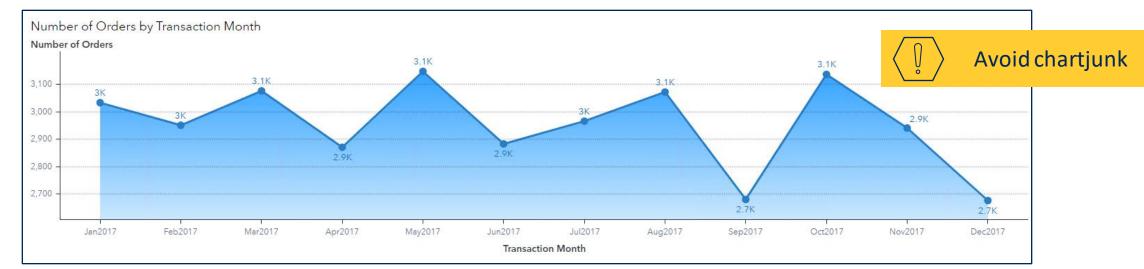

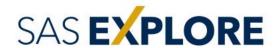

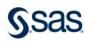

#### Use a zero baseline

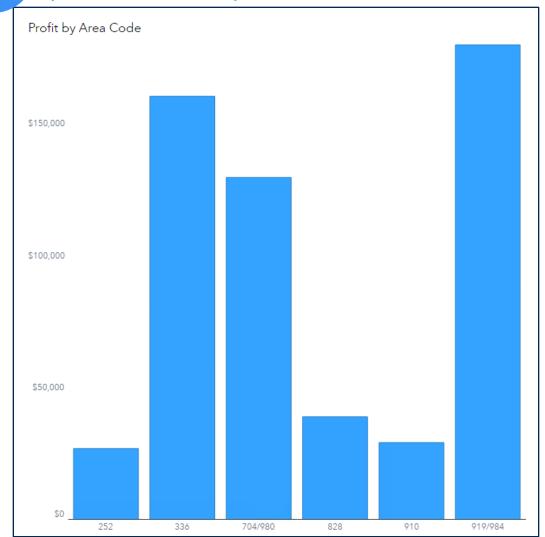

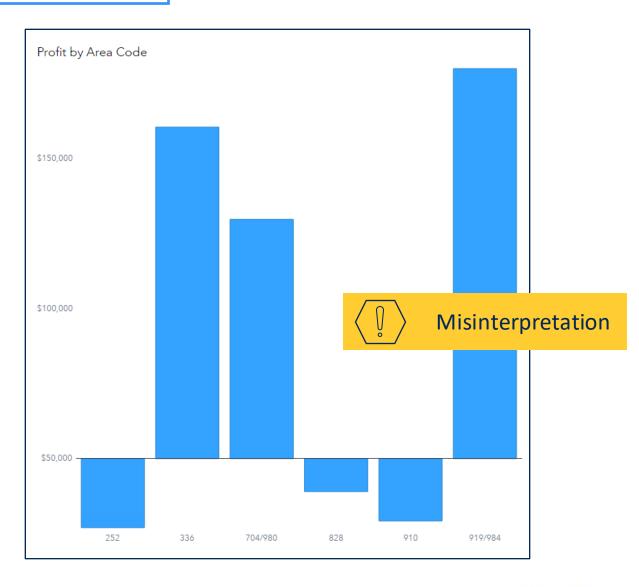

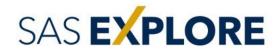

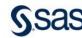

#### Use two-dimensional charts

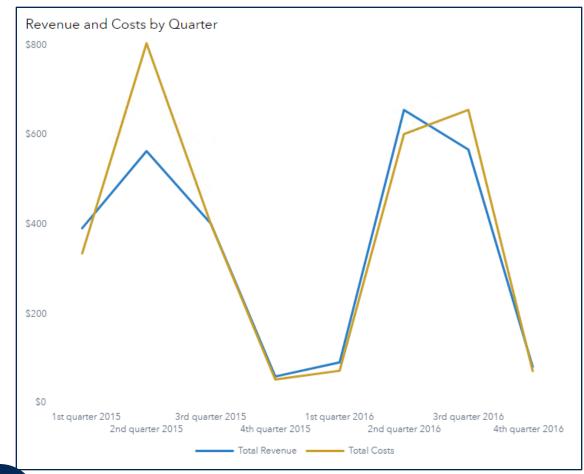

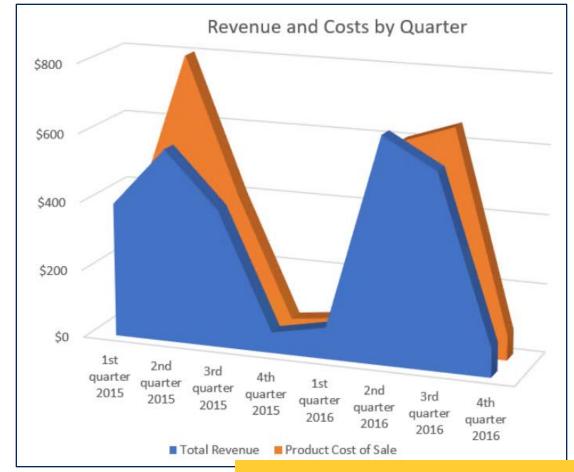

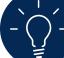

For multi-line charts, rotate attributes for data element styles

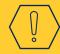

- Miss vital information
- Distorts data

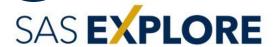

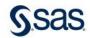

#### Choose colors wisely

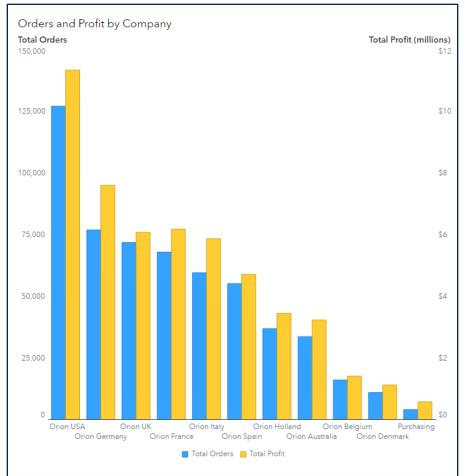

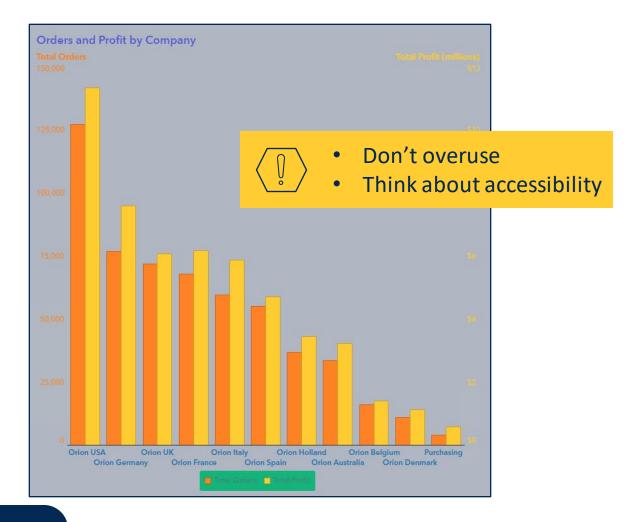

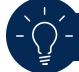

Create custom themes to customize the color palette

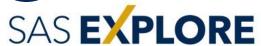

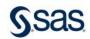

## Above all else, show the data.

Edward Tufte
- Godfather of data visualization

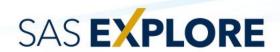

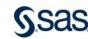

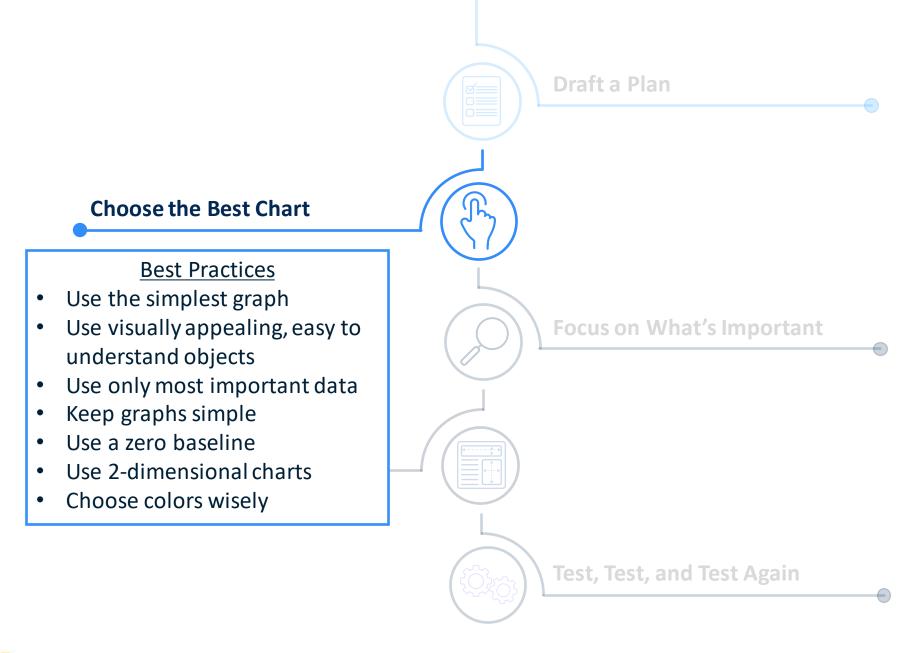

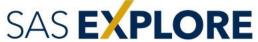

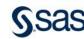

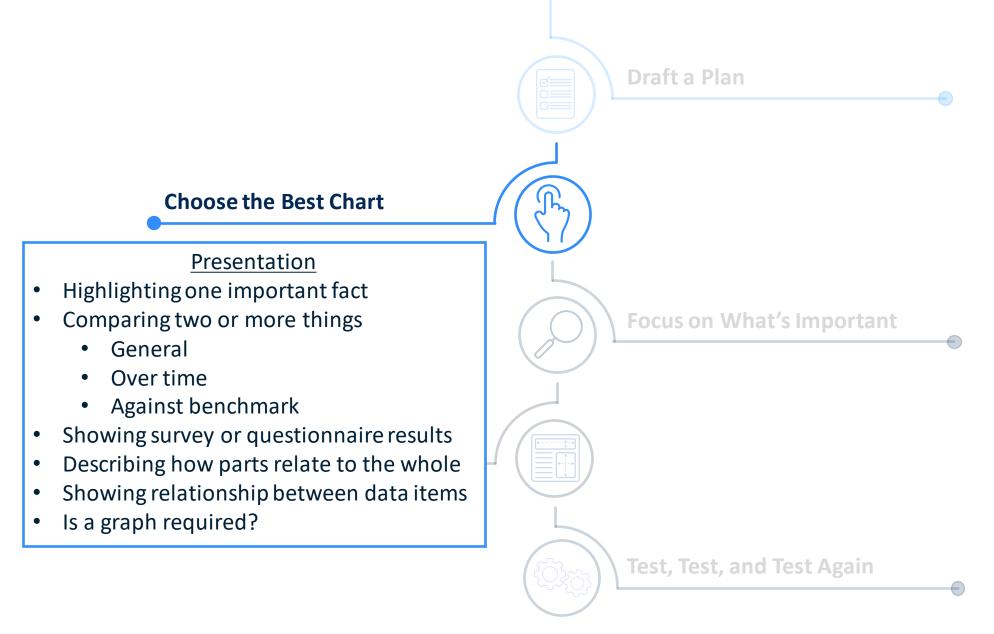

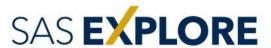

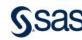

#### Which chart do I choose?

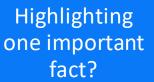

Showing survey or questionnaire results?

Describing how parts relate to the whole?

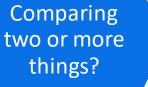

Showing relationships between data items?

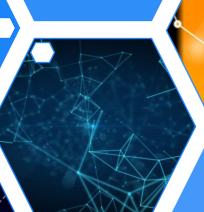

Is a graph required?

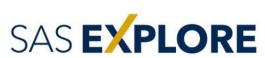

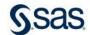

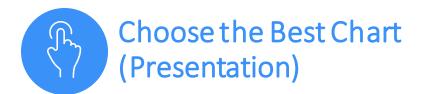

#### Highlight one important fact

Key value object

**Customer Satisfaction** 

#### Donut chart

Quantity Ordered by Order Type

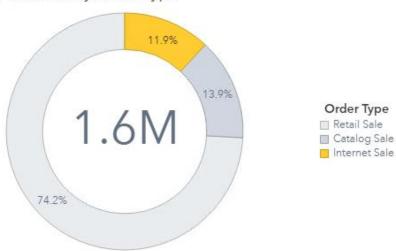

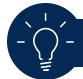

Use display rules to highlight important values

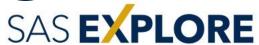

#### Faded bar chart

#### Total Profit by Group

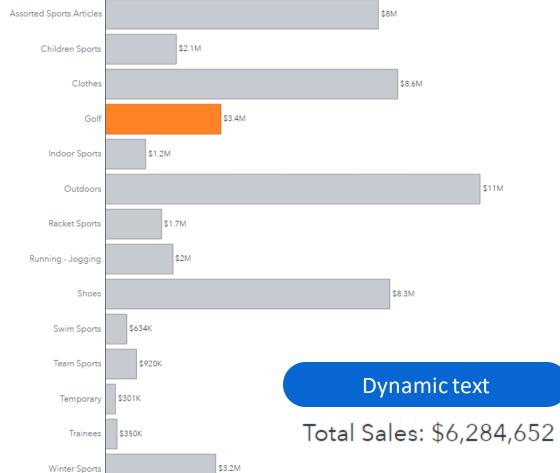

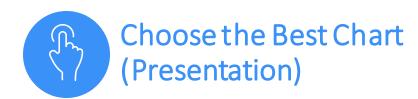

## Compare two or more things (General)

#### Dot plot

#### **Butterfly chart**

Customer Satisfaction by Continent

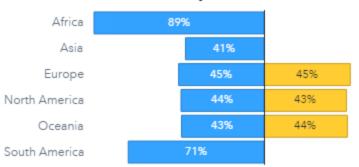

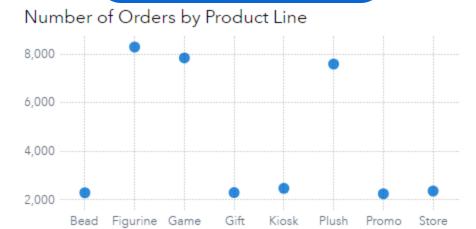

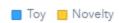

Dual axis chart

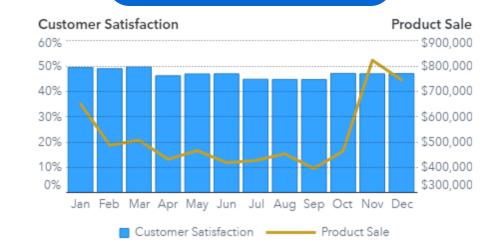

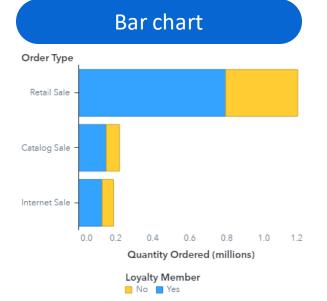

Cautiously consider fixed axis ranges

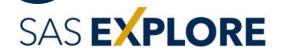

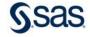

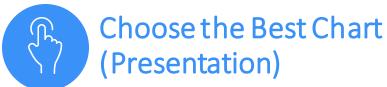

## Compare two or more things (Over time)

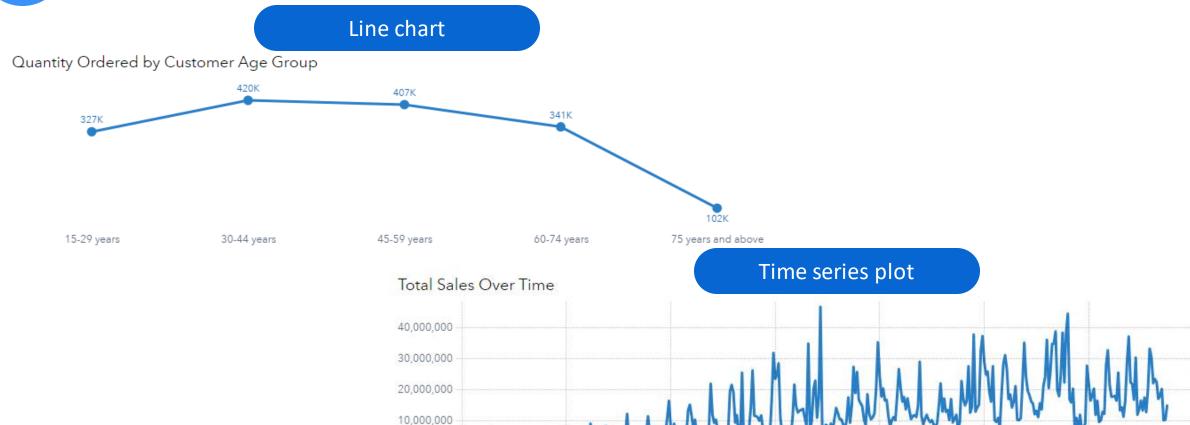

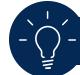

Avoid using an overview axis, use animation with caution

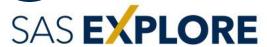

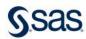

Jan2015

Jan2010

Jan1995

Jan2000

Jan2005

Jan1985

Jan1980

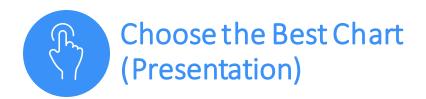

#### Reference lines

Customer Satisfaction by Facility Continent

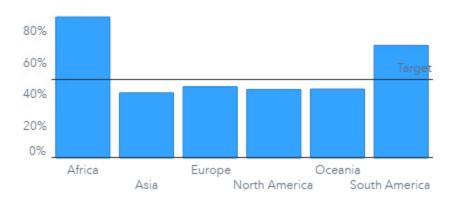

#### Avoid three-color gradients

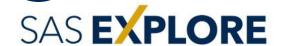

## Compare two or more things (Benchmark)

#### Needle plot

Profit by Area Code

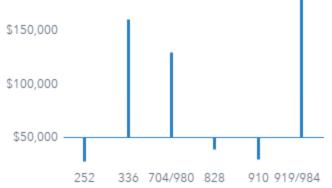

#### Display rules

Customer Satisfaction by Facility Continent

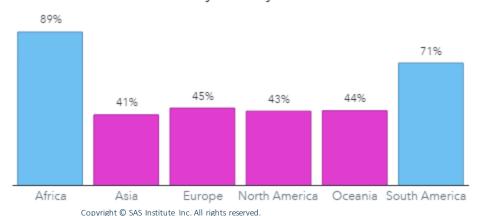

#### Targeted bar chart

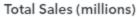

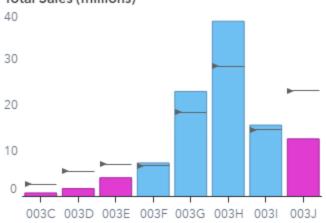

#### Bullet gauge

Sales Goal

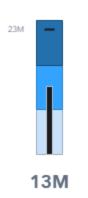

**S**sas

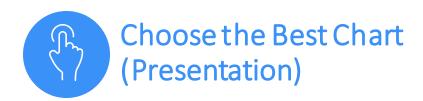

## Show survey or questionnaire results

#### Vertical bar chart

Which cast on methods do you use regularly?

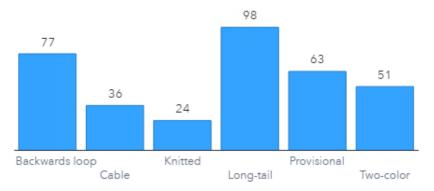

#### Stacked bar chart

How often do you use these cast on methods?

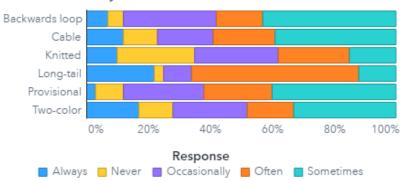

#### **Box plots**

How many hours a week do you ...?

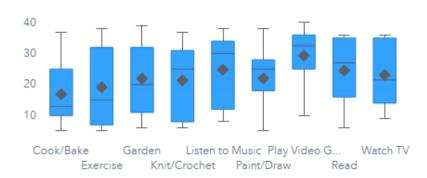

#### Crosstab

Average hours spent per week

| Question         | • | Answer |
|------------------|---|--------|
| Cook/Bake        |   | 16.9   |
| Exercise         |   | 19.1   |
| Garden           |   | 21.9   |
| Knit/Crochet     |   | 21.4   |
| Listen to Music  |   | 24.8   |
| Paint/Draw       |   | 22     |
| Play Video Games |   | 29.3   |
| Read             |   | 24.5   |
| Watch TV         |   | 23.1   |

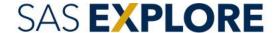

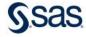

# Choose the Best Chart (Presentation)

#### Stacked bar chart

#### Quantity Ordered by Continent and Order Type

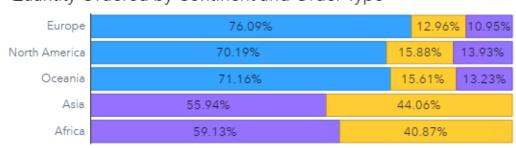

## ■ Catalog Sale ■ Internet Sale ■ Retail Sale Geo map

Order Type

#### Customer Locations

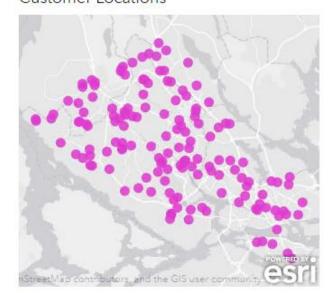

## Histogram Distribution of Vendor Satisfaction

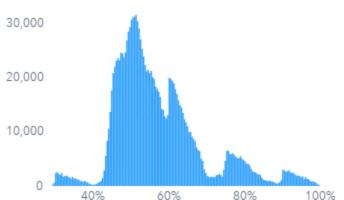

Number of Orders

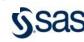

54%

#### Donut chart

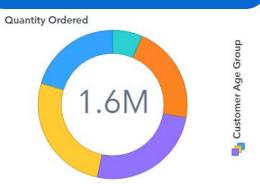

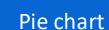

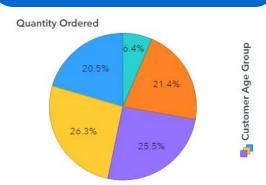

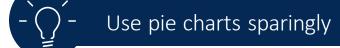

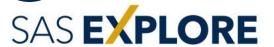

## Describe how parts relate to the whole

#### Treemap

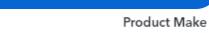

**Customer Satisfaction** 

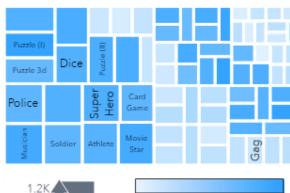

## Choose the Best Chart (Presentation)

## Show relationships between data items

#### Bubble plot

Profit (millions)

0.95

\$2.0

\$1.5

\$1.0

\$0.5

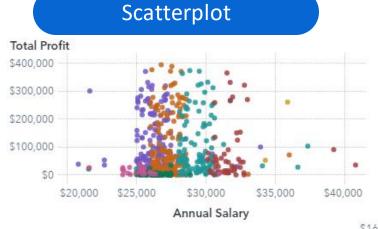

Job Title

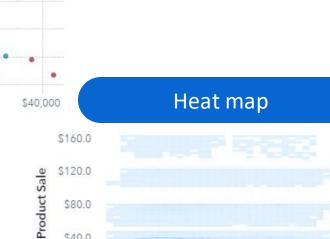

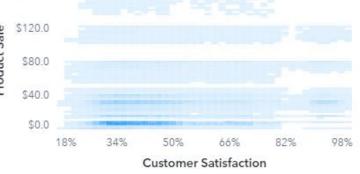

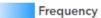

# Unit Age Unit Capacity Unit Discard Rate Unit Lifespan Unit Reliability Unit Target Unit Yield Rate Unit Actual Unit Capacity Unit Lifespan Unit Target Unit Age Unit Discard Rate Unit Reliability Weak Strong

1.00

Days to Delivery

🞧 Quantity Ordered 🔷 Customer Age Group

1.05

1.10

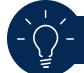

Limit digits after decimal points

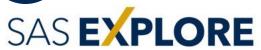

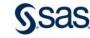

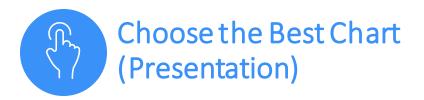

**Animals Tested** 

## Show relationships between data items

#### Path analysis

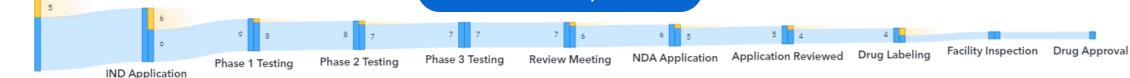

#### Text object

#### **Moving To-Do List**

- Schedule movers
- Obtain packing supplies
- Cancel existing utilities
- Start new utilities
- Pack
- Change address
- New driver's license
- Register car
- Register to vote
- Find new providers

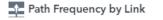

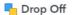

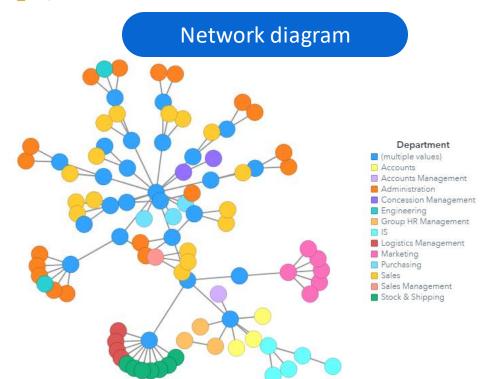

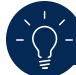

Ensure legends can be displayed on all screen sizes

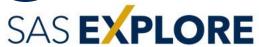

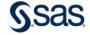

#### Is a graph required?

### Word cloud Lasagna Chicken Recipes Beef stroganoff recipes Oxtail recipes Spaghetti bolognese Brussel Sprouts Yorkshire pudding Hollandaise Sauce Chilli con carne, Plant based recipes KFC maps Sourdough bread Cake recipes Sourbeins Speak Facilities Sourdough bread Cake recipes Beef stroganoff Missuns Chili Constitute materialistics Principple Series | Spraghent Apilo Olis | Vegan recipes | Methalvijidu Maintuffective throat freque Comment recipies Hot cross buns tread recipies

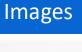

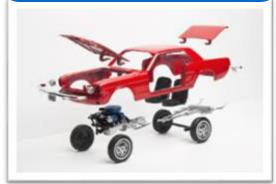

#### Text object

Average customer satisfaction is higher in South America, but average product quality is the same. Perhaps the additional product lines in Europe (Kiosk, Bead, Store, Promo, and Gift) account for the lower satisfaction scores.

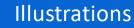

#### EPIGENETIC MECHANISMS

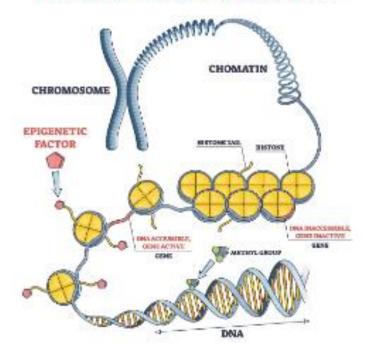

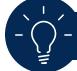

Limit sensitivity characteristics (size, shape, position)

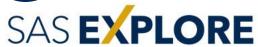

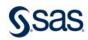

# "...the only thing worse than a pie chart is several of them." – Edward Tufte

"Save the pies for dessert." - Stephen Few

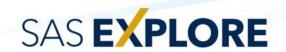

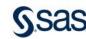

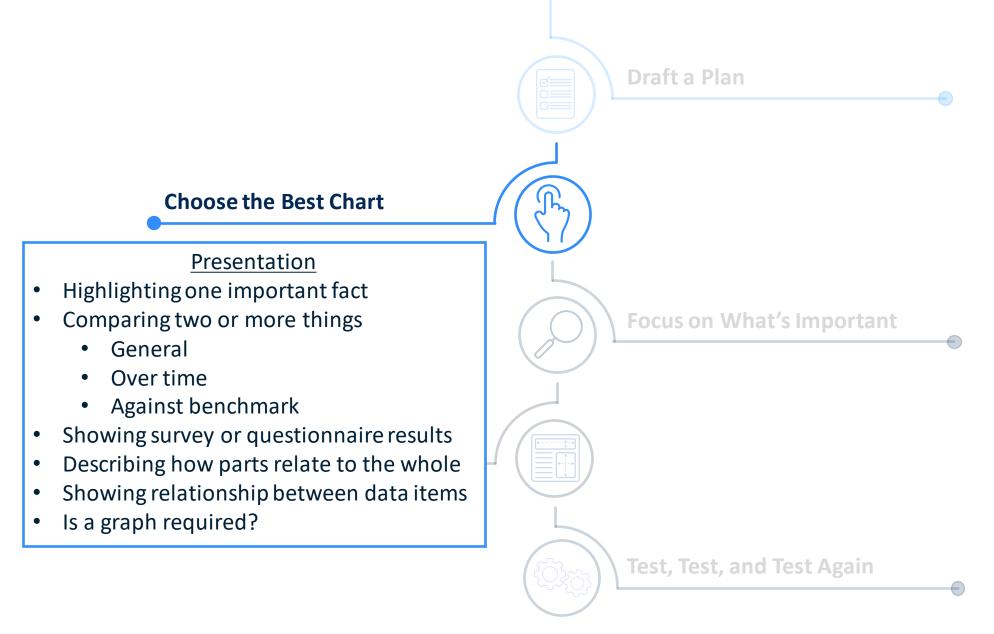

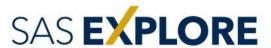

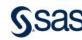

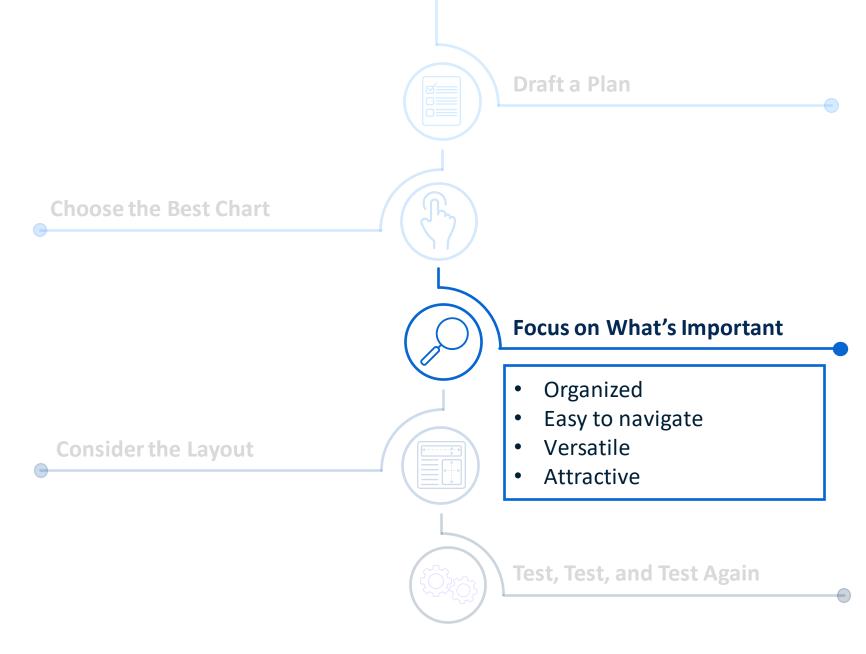

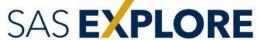

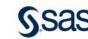

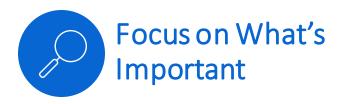

### Organized

Focus on a single idea

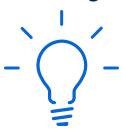

Use hidden and pop-up pages to provide details

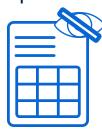

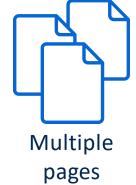

Limit the number of objects

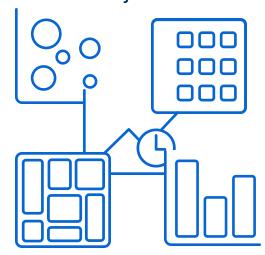

Stand on its own

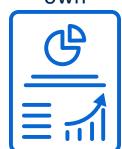

Limit the number of pages

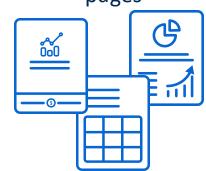

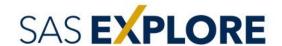

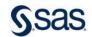

### Easy to navigate

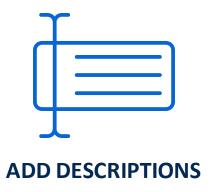

- Use clear, detailed titles
- Add additional details and numbers, when needed

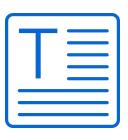

#### **ADD INSTRUCTIONS**

- Table of contents
- Introductory page
- Instructions for each page
- Explain report actions

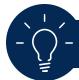

Use consistent fonts, provide details for keyboard shortcuts

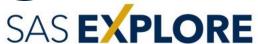

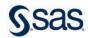

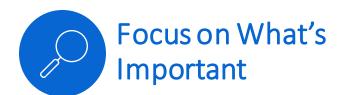

#### Versatile

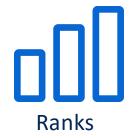

- Focus on important values
- Identify leaders or laggers

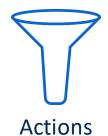

- Add interactivity
- Aid in self discovery

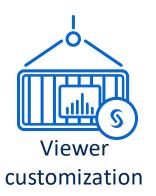

- Modify options
- Change chart types
- Select the data

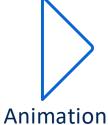

- Allillation
- Focus on differences

• View changes over time

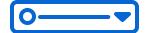

### **Prompts**

- Focus on specific areas
- Filter report or page

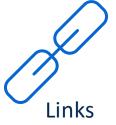

Provide additional information

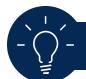

Use automatic actions to speed up development

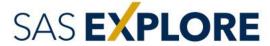

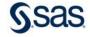

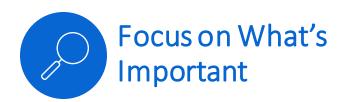

#### Attractive

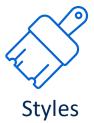

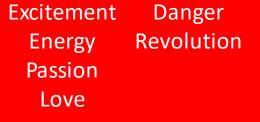

Happiness Cowardice
Optimism Caution
Warmth
Joy

Nature Depression
Freshness Jealously
Wealth
Youth

Warmth Autumn Visibility Harvest Royalty Wealth Nobility Honor Immortality Sadness
Peace
Trust
Security

Display rules

Purity
Elegance
Peace
Cleanliness

Sophistication Death
Mystery Mourning
Formality Illness

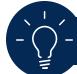

Specify labels for display rules, choose WCAG-compliant colors

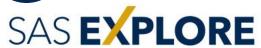

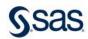

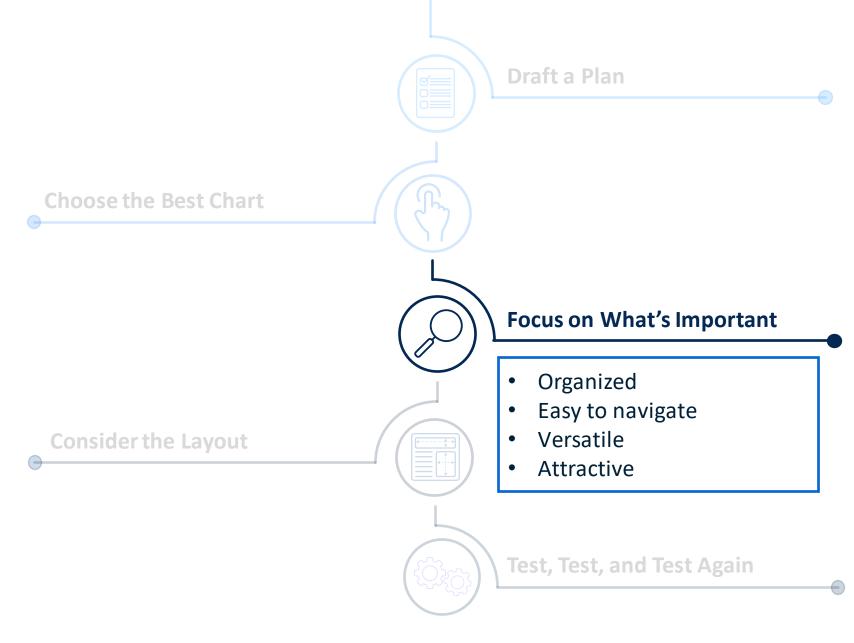

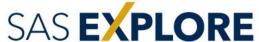

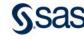

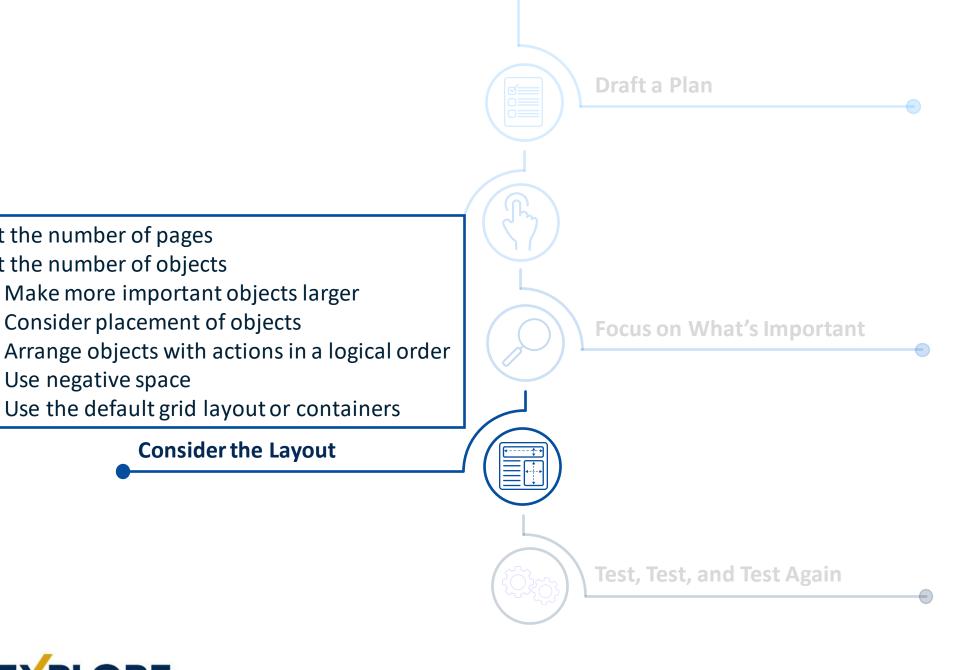

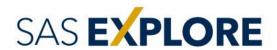

Limit the number of pages

Limit the number of objects

Use negative space

Consider placement of objects

**Consider the Layout** 

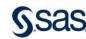

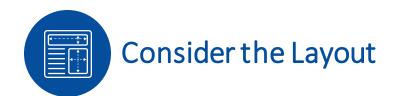

### Limit the number of pages

Table of Contents : Draft a Plan Choose the Best Chart Focus on What's Important Consider the Layout Test, Test, and Test Again

Arrange the pages to advance your data story

Limit the number of pages (less than 6)

Add a table of contents or introductory page

Use page links to control navigation

Use pop-up pages to provide additional details

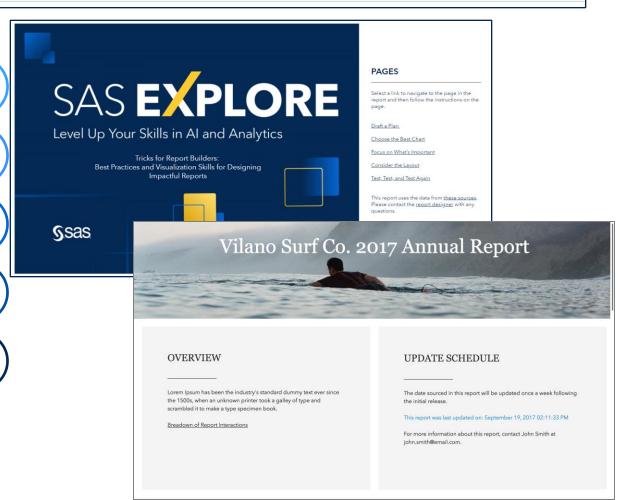

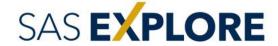

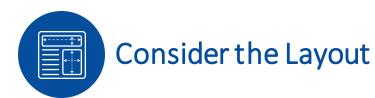

### Make more important objects larger

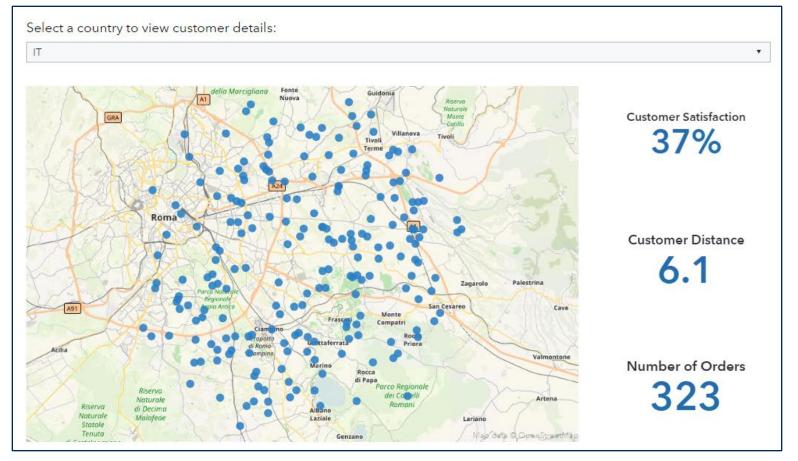

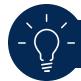

Use page templates to speed up development

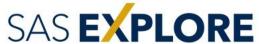

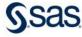

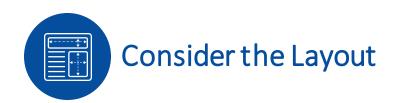

### Consider the placement of objects

### Focal point

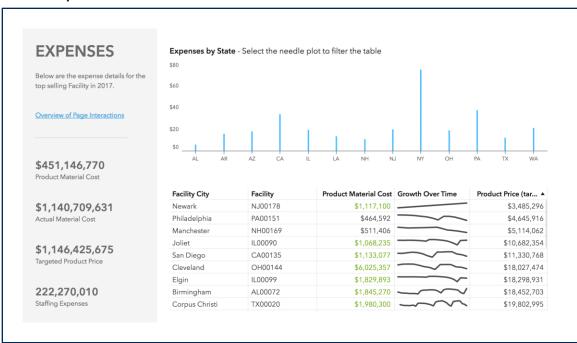

### Related objects

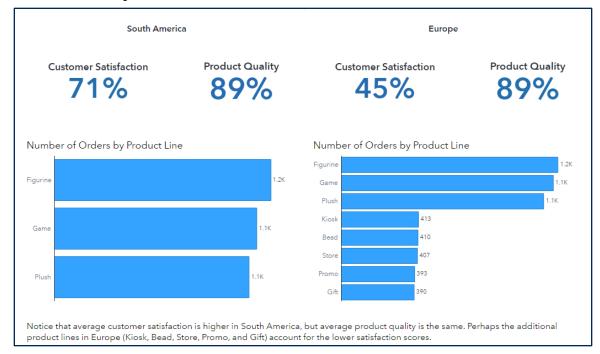

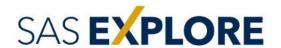

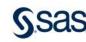

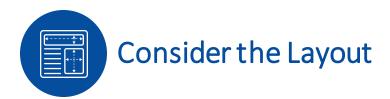

### Arrange objects with actions in a logical order

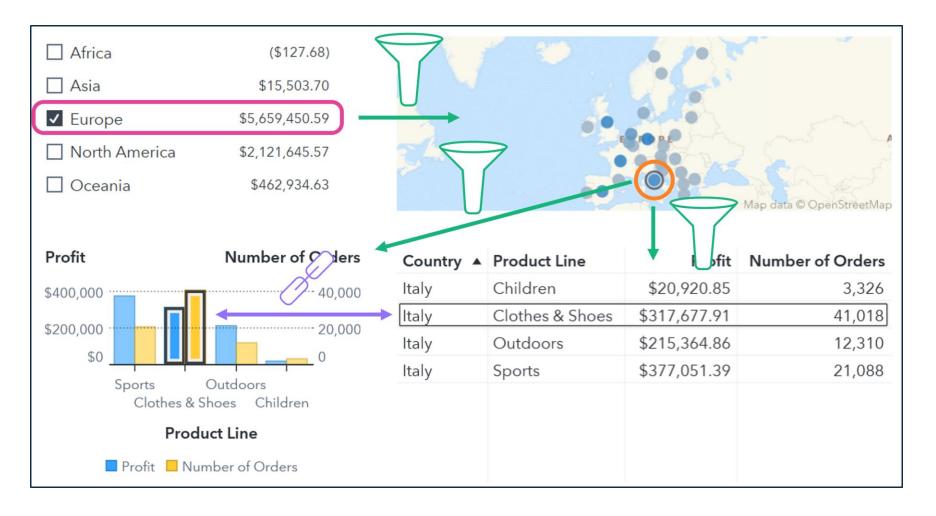

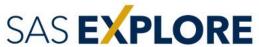

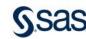

### Use negative space

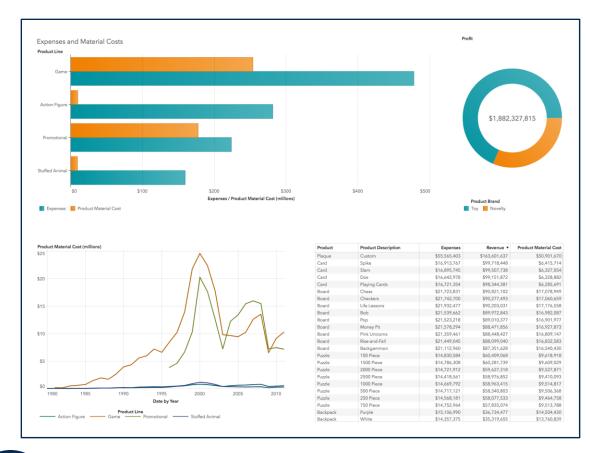

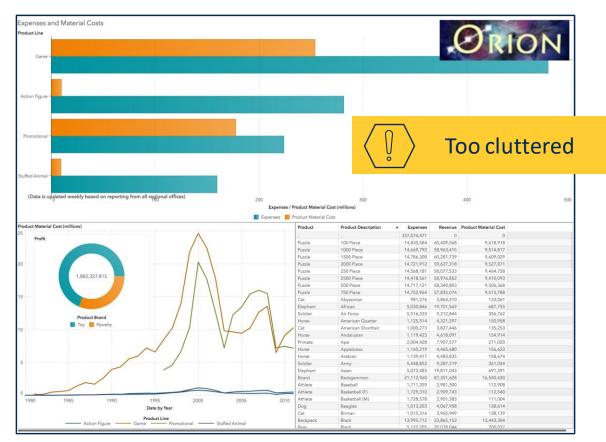

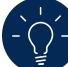

Use caution when modifying padding from default

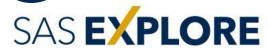

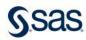

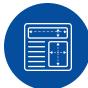

### Consider the Layout

### Use the default grid layout or containers

### Prompt container

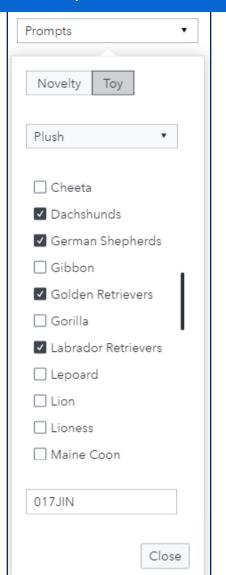

### Stacking container

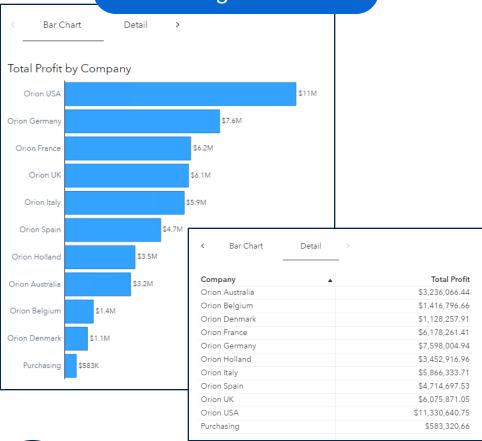

### Scrolling container

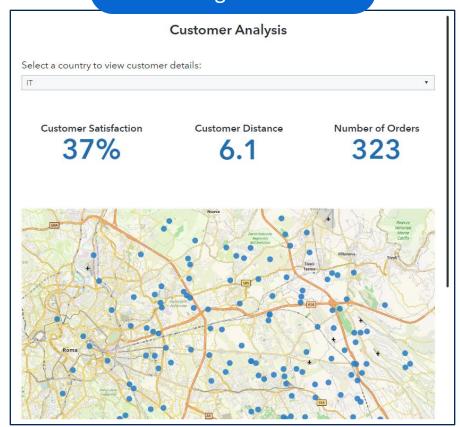

## - \\_\_\_\_\_\_\_

Avoid precision containers

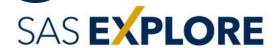

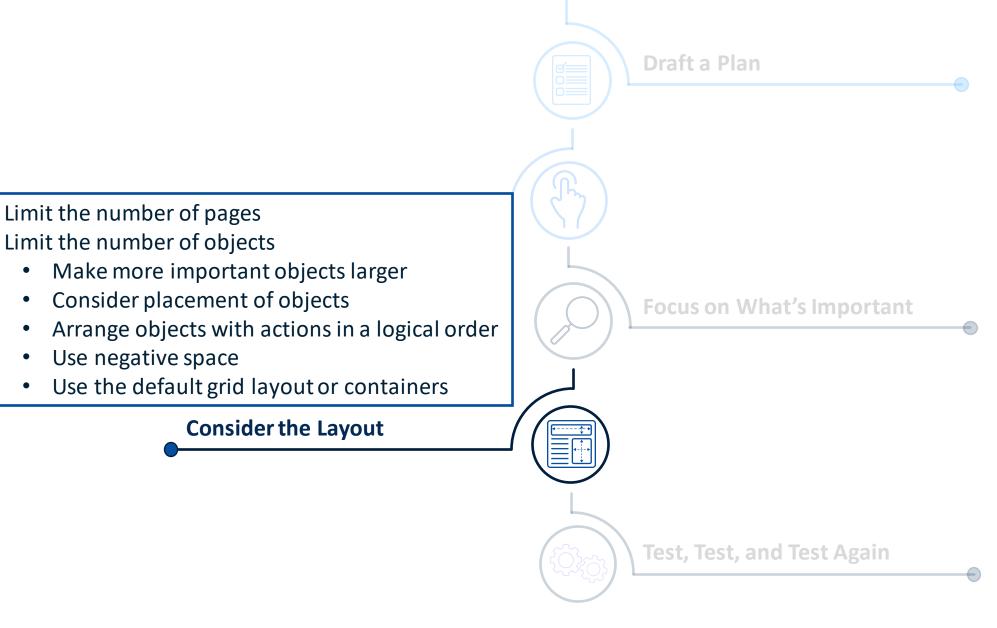

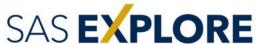

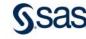

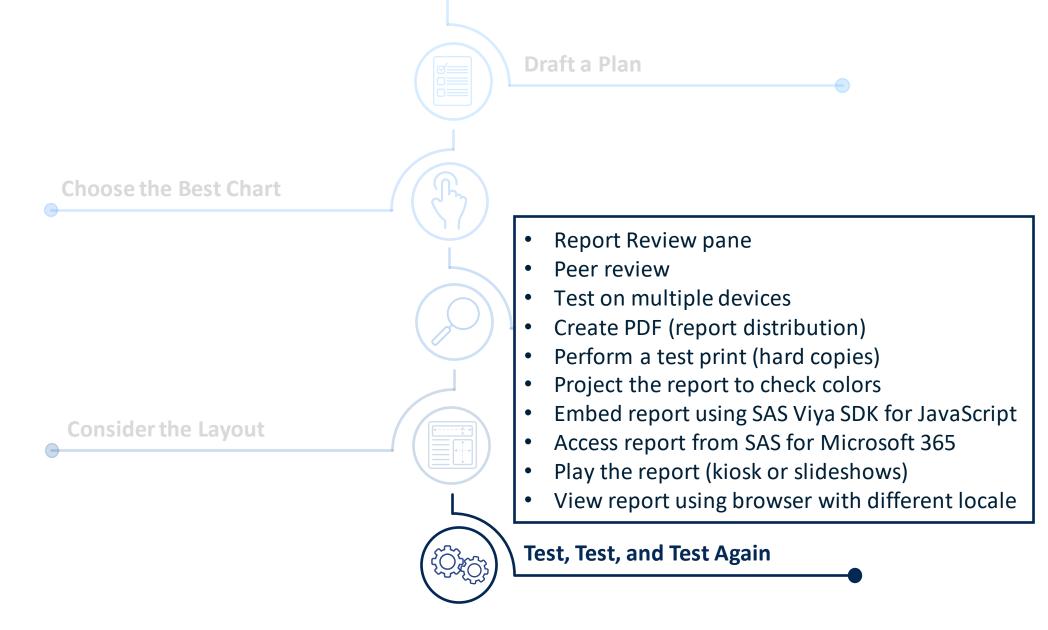

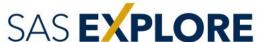

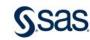

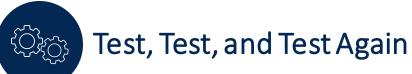

### Report Review pane

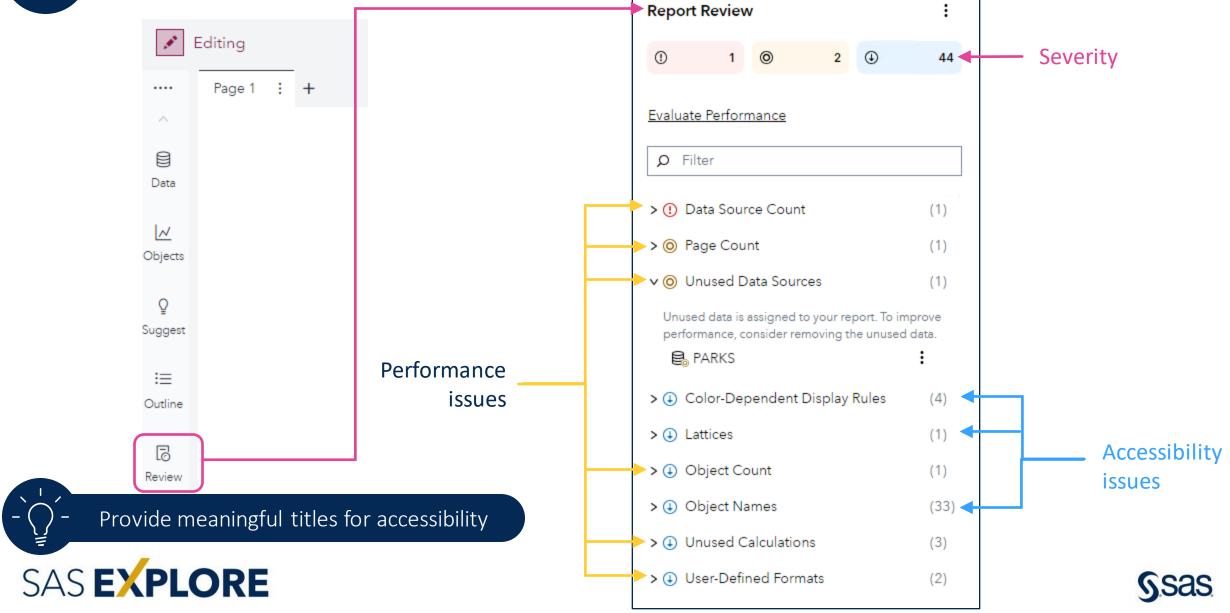

### Peer review

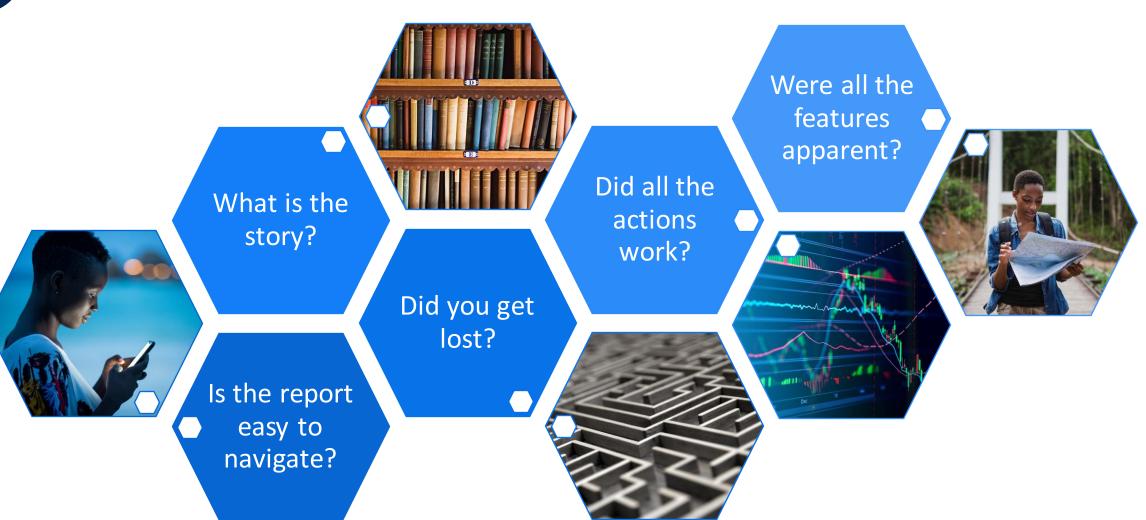

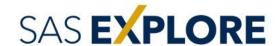

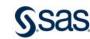

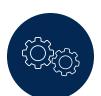

### Test, Test, and Test Again

### Test on multiple devices

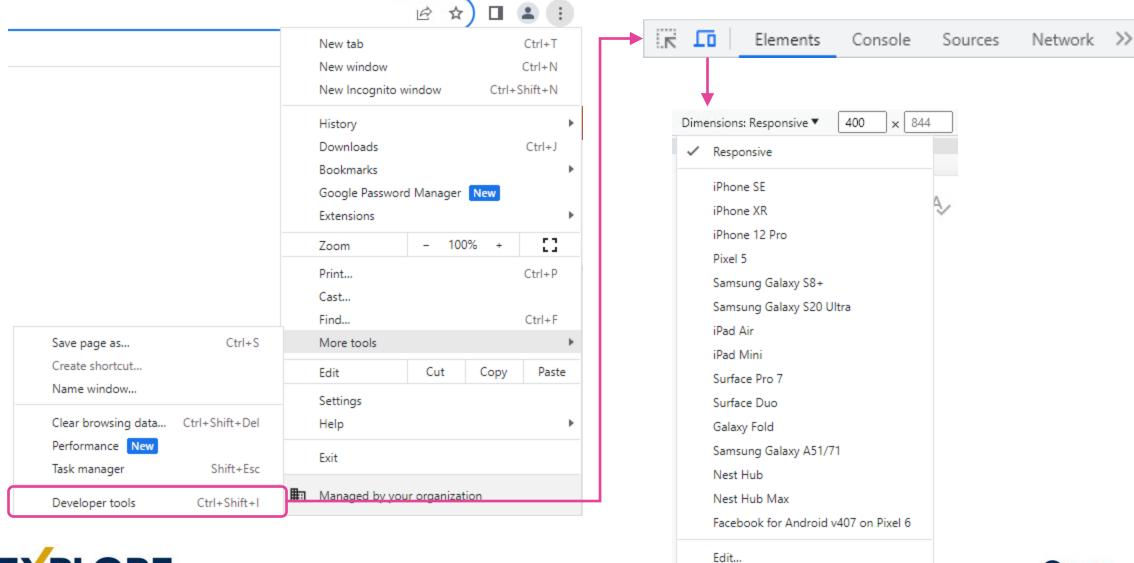

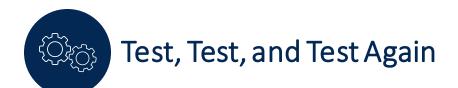

#### Other tests

- Create PDF (report distribution)
- Perform a test print (hard copies)
- Project the report to check colors
- Embed report using SAS Viya SDK for JavaScript
- Access report from SAS for Microsoft 365
- Play the report (kiosk or slideshows)
- View report using browser with different locale

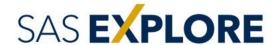

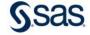

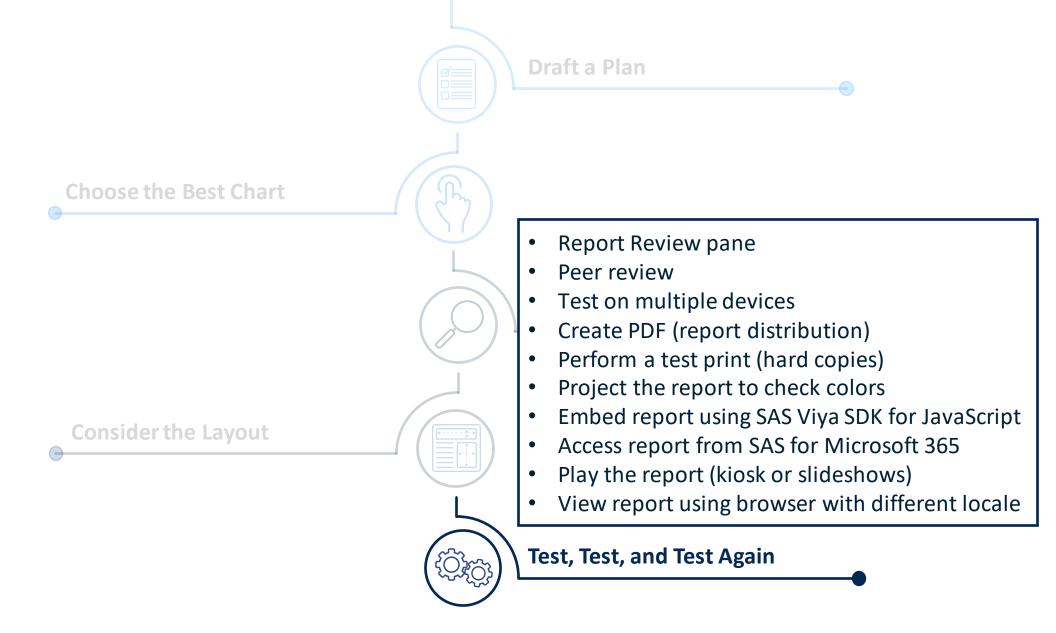

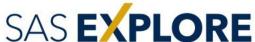

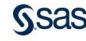

### Resources

**Beautiful Reports** 

Creating Accessible Reports Using SAS Visual Analytics

**Envisioning Information** by Edward Tufte

Gallery of SAS Visual Analytics Objects

Telling Your Data Story by Atrin Assa

<u>Tips and Techniques for Designing the Perfect Layout with SAS Visual Analytics</u> by Ryan Norris and Brian Young

<u>Tips for Building Rich Interaction in Your SAS Visual Analytics Reports</u> by Jeanne Marie Tan and Sierra Shell

SAS Visual Analytics Stores are Data With a Soul by Ted Stolarczyk

The Visual Display of Quantitative Information by Edward Tufte

<u>Visual Explanations</u> by Edward Tufte

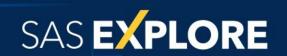

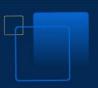

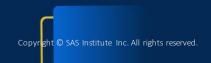

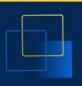

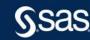

# Thank you!

Contact Information Nicole.Ball@sas.com

Teri.Patsilaras@sas.com

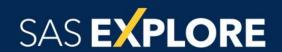

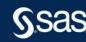